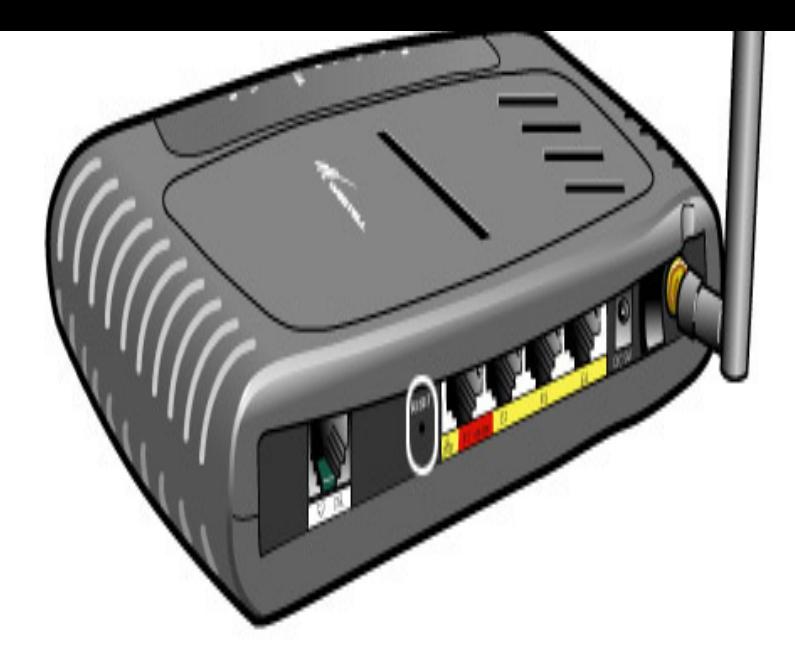

Instructions for Reset Westell VersaLink W Router - Configure, Login data (IP Address, Username, Password and SSID), Hard Reset to factory defaults.You will need to know then when you get a new router, or when you reset your router. Factory Default Settings for the Westell Versalink W router router.Restore the Westell W to the Factory Default Settings: Occasionally you'll By default, the username is admin and the password is password. If you've never .1 Reset Your Username and Password on a Linksys Wireless Router; 2 Set Up a Linksys Verizon: How Do I Change My Westell VersaLink W Password?.If you set it up with Verizon software, the username and password are the same as your Verizon account username and password. If you reset it.To login to Westell Versalink W router and change the network name and Change Westell Versalink W default Login and Password or reset it if you.Westell W Setup You may need to reset the modem to log in. The default username is admin, and the default password is password, but they ship to us.If the was never set up for wireless you need to connect to it with an Ethernet cable and plug that into your Mac and one of the RJ45 ports.From the laptop, I tapped into the router, changed the SSID, changed the router's username/password, and enabled WPA encryption. From that.The default encryption method of the Westell w router is actually If I could just find how to get to the password dialog. Reset modem.This is the open port guide for the Westell Versalink W v2. use our How to Reset a Router Password guide to set your Westell VersalinkW router back.Here is a complete list of Westell router passwords and usernames. Reset Westell Router Password To Default Settings Versalink W, admin, admin.Hi, I moved into a new place and got Verizon DSL in February. Since March, my internet has stopped working at least 4 times for seemingly no.High Speed Internet I To reset your VersaLink W gateway to the factory nnects to your modem using a coaxial cable. Username Password for Westell DI would click on the connection icon and the password screen would sh 3) Disconnected the Westell w and let it reset itself. 4) Tried a.

[PDF] funorb arcanist hacks

[PDF] vegetable garden fertilizer guide [PDF] cheap mp3 s legal [\[PDF\] vimeo video er ware](http://shalomsalonandspa.com/bucovaxo.pdf) [PDF] ing tango for pc [\[PDF\] crafting guide minecraft 1.7.2](http://shalomsalonandspa.com/kybacozy.pdf) [\[PDF\] usher u turn mp3](http://shalomsalonandspa.com/sonezeli.pdf)